#### 21. APPENDIX

#### 21.1. Files Comprising This Document

This document is comprised of the concatination of several files which are listed below:

| [Indigo] <maxcops0.press<sup>1</maxcops0.press<sup> | [Indigo] <maxc>MaxcOps11.Press</maxc>  |
|-----------------------------------------------------|----------------------------------------|
| [Indigo] <maxc>MaxcOps1.Press</maxc>                | [Indigo] <maxc>MaxcOps12.Press</maxc>  |
| [Indigo] <maxc>MaxcOps2.Press</maxc>                | [Indigo] <maxc>MaxcOps13.Press</maxc>  |
| [Indigo] <maxc>MaxcOps3.Press</maxc>                | [Indigo] <maxc>MaxcOps14.Press</maxc>  |
| [Indigo] <maxc>MaxcOps4.Press</maxc>                | [Indigo] <maxc>MaxcOps15.Press</maxc>  |
| [Indigo] <maxc>MaxcOps5.Press</maxc>                | [Indigo] <maxc>MaxcOps16.Press</maxc>  |
| [Indigo] <maxc>MaxcOps6.Press</maxc>                | [Indigo] <maxc>MaxcOps17.Press</maxc>  |
| [Indigo] <maxc>MaxcOps7.Press</maxc>                | [Indigo] <maxc>MaxcOps18.Press</maxc>  |
| [Indigo] <maxc>MaxcOps8.Press</maxc>                | [Indigo] <maxc>MaxcOps19A.Press</maxc> |
| [Indigo] <maxc>MaxcOps8.Press</maxc>                | [Indigo] <maxc>MaxcOps19B.Press</maxc> |
| [Indigo] <maxc>MaxcOps9.Press</maxc>                | [Indigo] <maxc>MaxcOps20.Press</maxc>  |
| [Indigo] <maxc>MaxcOps10.Press</maxc>               | [Indigo] <maxc>MaxcOps21.Press</maxc>  |
|                                                     |                                        |

In addition, there are a number of figures which are a part of MaxcOps21.Press. The files used in creating these figures are listed below:

| Figure 1: | [Indigo] <maxc>MaxcOpsFigure1.Press was created by</maxc>                            |
|-----------|--------------------------------------------------------------------------------------|
| PressEdi  | t/M MaxcOpsFigure1.Press _ MaxcOpsText1.Press MaxcOpsFigure1Mat.Press <sup>2</sup>   |
| Figure 2: | [Indigo] <maxc>MaxcOpsFigure2.Press was created by</maxc>                            |
| PressEdi  | t/M MaxcOpsFigure2.Press _ MaxcOpsText2.Press MaxcOpsFigure2Mat.Press                |
| Figure 3: | [Indigo] <maxc>MaxcOpsFigure3.Press = [Indigo]<maxc>MaxcOpsFigure3.Sil</maxc></maxc> |
| Figure 4: | [Indigo] <maxc>MaxcOpsFigure4.Press = [Indigo]<maxc>MaxcOpsFigure4.Sil</maxc></maxc> |
| Figure 5: | [Indigo] <maxc>MaxcOpsFigure5.Press was created by</maxc>                            |
| PressEdi  | t/M MaxcOpsFigure5.Press _ MaxcOpsText5.Press MaxcOpsFigure5Mat.Press                |
| Figure 6: | [Indigo] <maxc>MaxcOpsFigure6.Press was created by</maxc>                            |
| PressEdi  | t/M MaxcOpsFigure6.Press _ MaxcOpsText6.Press MaxcOpsFigure6Mat.Press <sup>3</sup>   |
| Figure 7: | [Indigo] <maxc>MaxcOpsFigure7.Press was created by</maxc>                            |
| PressEdi  | t/M MaxcOpsFigure7.Press _ MaxcOpsText7.Press MaxcOpsFigure7Mat.Press                |
| Figure 8: | [Indigo] <maxc>MaxcOpsFigure8.Press was created by</maxc>                            |
| D         | t/M MaxcOpsFigure8.Press _ MaxcOpsText8.Press MaxcOpsFigure8Mat.Press                |

 $^1\ensuremath{\text{The}}$  numbers in the file name correspond to the various sections of the document.

<sup>&</sup>lt;sup>2</sup>Textn.Press files have corresponding .Bravo files stored on [Indigo]<Maxc>.

<sup>&</sup>lt;sup>3</sup>Load [Indigo]<Maxc>MaxcForms.Dm to change figures 6, 7 & 8.

### 21.2. Changing and Printing this Document

Three dump files are stored on [Indigo]<Maxc>. They are: MaxcOperations0-20Bravo.Dm, MaxcOperations0-20Press.Dm and MaxcOperations21.Dm. The numbers 0-20 and 21 refer to sections of the document. Contained in these dump files are all files necessary to update this document, as well as command files to create the dump files and to print the document in two parts; sections 0-20 and section 21. Below is a list of the contents of each command file and information concerning the amount of disk space required on an Alto to load the dump files and run the command files associated with them.

To make changes to sections 0-20, load dump file MaxcOperations0-20Bravo.Dm and make any necessary changes to the bravo files contained therein. Create a press file for each bravo file that is changed. When finished, run command file SaveMaxcOperations0-20Bravo.Cm to store the changed files on Ivy. Now load the dump file MaxcOperations0-20Press.Dm (before starting the load delete unnecessary files to make room. You will need approximately 1500 - number of pages used by the MaxcOpsX.Press files remaining from the pervious session). Skip [OldFile]s as they occur during the transfer. Run SaveMaxcOperations0-20Press.Cm to store the changed press files on Ivy. Run PrintMaxcOperations0-20.Cm to print sections 0-20 and store the file MaxcOperations0-20.Press on Ivy.

Making changes to section 21 is a little different in that changes to the Figures requires the use of PressEdit as described on page 85, and when running PrintMaxcOperations21.Cm you must use Bravo to create MaxcOps21.Press, otherwise follow the procedure as described above using the appropriate command files.

#### SaveMaxcOperations0-20Bravo.Cm (~600 Alto disk pages required to load MaxcOperations0-20Bravo.Dm)

Ftp Indigo Connect Maxc Dump/C MaxcOperations0-20Bravo.Dm ^ SaveMaxcOperations0-20Bravo.Cm MaxcOps0.Bravo MaxcOps1.Bravo ^ MaxcOps2.Bravo MaxcOps3.Bravo MaxcOps4.Bravo MaxcOps5.Bravo ^ MaxcOps6.Bravo MaxcOps7.Bravo MaxcOps8.Bravo MaxcOps9.Bravo ^ MaxcOps10.Bravo MaxcOps11.Bravo MaxcOps12.Bravo ^ MaxcOps13.Bravo MaxcOps14.Bravo MaxcOps15.Bravo ^ MaxcOps16.Bravo MaxcOps17.Bravo MaxcOps18.Bravo ^ MaxcOps19A.Bravo MaxcOps19B.Bravo MaxcOps20.Bravo

*SaveMaxcOperations0-20Press.Cm* (~1500 Alto disk pages required to load MaxcOperations0-20Press.Dm and run PrintMaxcOperations0-20.Cm.)

Ftp Indigo Connect Maxc Dump/C MaxcOperations0-20Press.Dm ^ SaveMaxcOperations0-20Press.Cm MaxcOps0.Press ^ MaxcOps1.Press MaxcOps2.Press MaxcOps3.Press ^ MaxcOps4.Press MaxcOps5.Press MaxcOps6.Press ^ MaxcOps7.Press MaxcOps8.Press MaxcOps9.Press ^ MaxcOps10.Press MaxcOps11.Press MaxcOps12.Press ^ MaxcOps13.Press MaxcOps14.Press MaxcOps15.Press ^ MaxcOps16.Press MaxcOps17.Press MaxcOps18.Press ^ MaxcOps19A.Press MaxcOps19B.Press MaxcOps20.Press ^ PressMaxcOperations0-20.Cm PressMaxcOperations0-20.Cm (~570 Alto disk pages required to create MaxcOperations0-20.Press)

PressEdit MaxcOperations0-20.Press \_ MaxcOps0.Press ^ MaxcOps1.Press MaxcOps2.Press MaxcOps3.Press ^ MaxcOps4.Press MaxcOps5.Press MaxcOps6.Press ^ MaxcOps7.Press MaxcOps8.Press MaxcOps9.Press ^ MaxcOps10.Press MaxcOps11.Press MaxcOps12.Press ^ MaxcOps13.Press MaxcOps14.Press MaxcOps15.Press ^ MaxcOps16.Press MaxcOps17.Press MaxcOps18.Press ^ MaxcOps19A.Press MaxcOps19B.Press MaxcOps20.Press Ftp Indigo Connect Maxc Store/C MaxcOperations0-20.Press

*SaveMaxcOperations21.Cm* (~1100 Alto disk pages required to load MaxcOperations21.Dm and run PrintMaxcOperations21.Cm.

Ftp Indigo Connect Maxc Dump/C MaxcOperations21.Dm ^ SaveMaxcOperations21.Cm MaxcOps21.Bravo ^ MaxcOpsFigure1.Press MaxcOpsFigure2.Press ^ MaxcOpsFigure3.Press MaxcOpsFigure4.Press ^ MaxcOpsFigure5.Press MaxcOpsFigure6.Press ^ MaxcOpsFigure7.Press MaxcOpsFigure8.Press ^ MaxcOpsText1.Bravo MaxcOpsText2.Bravo MaxcOpsText5.Bravo ^ MaxcOpsText6.Bravo MaxcOpsText7.Bravo MaxcOpsText8.Bravo ^ MaxcOpsFigure3.Sil MaxcOpsFigure4.Sil ^ MaxcOpsFigure3.Sil MaxcOpsText2.Press MaxcOpsText5.Press ^ MaxcOpsText6.Press MaxcOpsText7.Press MaxcOpsText8.Press ^ MaxcOpsFigure1Mat.Press MaxcOpsFigure2Mat.Press ^ MaxcOpsFigure5Mat.Press MaxcOpsFigure6Mat.Press ^ MaxcOpsFigure7Mat.Press MaxcOpsFigure8Mat.Press ^ PrintMaxcOperations21.Cm

#### PrintMaxcOperations21.Cm

Bravo/n MaxcOps21.Bravo (at this point use Bravo to produce MaxcOps21.Press) PressEdit/M MaxcOpsFigure1.Press \_ MaxcOpsText1.Press MaxcOpsFigure1Mat.Press PressEdit/M MaxcOpsFigure2.Press \_ MaxcOpsText2.Press MaxcOpsFigure2Mat.Press Sil/P MaxcOpsFigure3.Sil Delete MaxcOpsFigure3.Press Rename Sil.Press MaxcOpsFigure3.Press Sil/P MaxcOpsFigure4.Sil Delete MaxcOpsFigure4.Press Rename Sil.Press MaxcOpsFigure4.Press PressEdit/M MaxcOpsFigure5.Press \_ MaxcOpsText5.Press MaxcOpsFigure5Mat.Press PressEdit/M MaxcOpsFigure6.Press \_ MaxcOpsText6.Press MaxcOpsFigure6Mat.Press PressEdit/M MaxcOpsFigure7.Press \_ MaxcOpsText7.Press MaxcOpsFigure7Mat.Press PressEdit/M MaxcOpsFigure8.Press \_ MaxcOpsText8.Press MaxcOpsFigure8Mat.Press PressEdit MaxcOperations21.Press \_ MaxcOps21.Press ^ (MaxcOperations21.Press =~567 disk pages) MaxcOpsFigure1.Press MaxcOpsFigure2.Press ^ MaxcOpsFigure3.Press MaxcOpsFigure4.Press ^

MaxcOpsFigure5.Press MaxcOpsFigure6.Press ^ MaxcOpsFigure7.Press MaxcOpsFigure8.Press Ftp Indigo Connect Maxc Store/C MaxcOperations21.Press Empress MaxcOperations21.Press

| Memory<br>SM/DM | Bits<br>0-17<br>18-35                                      | <u>Slot</u><br>8<br>9 | Memory<br>SM, DM, MAP | Low 2 Address Bits<br>00<br>01 | Row<br>D<br>C    |
|-----------------|------------------------------------------------------------|-----------------------|-----------------------|--------------------------------|------------------|
| МАР             | 18-35                                                      | 5                     |                       | 10<br>11                       | B<br>A           |
| IM 0-1777       | 0-17 LH<br>18-35 LH<br>0-17 RH (36-53)<br>18-35 RH (54-71) | 10<br>11<br>12<br>13  | IM                    | 00<br>01<br>10<br>11           | A<br>B<br>C<br>D |
| IM 2000-3777    | 0-17 LH<br>18-35 LH<br>0-17 RH (36-53)<br>18-35 RH (54-71) | 14<br>15<br>16<br>17  |                       |                                |                  |

## OLD BIPOLAR CARD CHIP CHANGING MAP

#### Bit numbers for I-3107 storage chips

Top numbers for cards storing bits 0-17. Bottom numbers for cards storing bits 18-35.

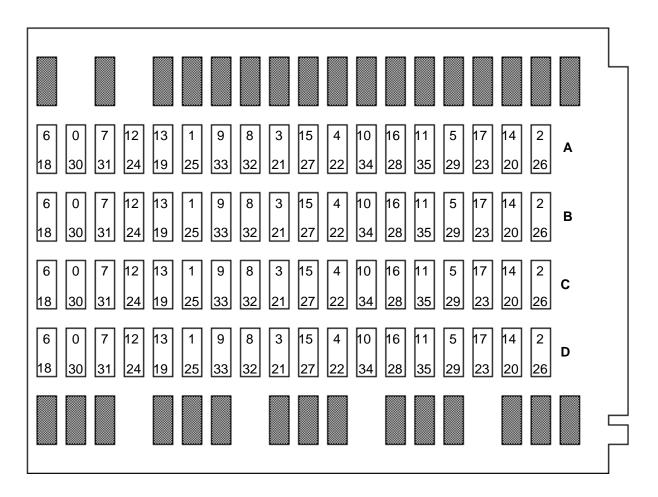

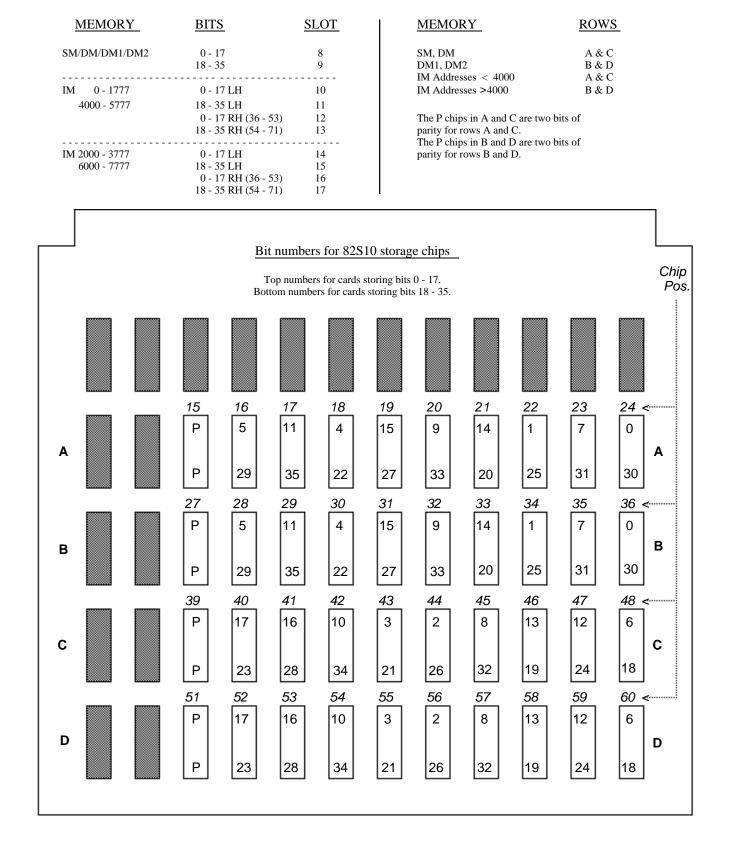

## NEW BIPOLAR CARD CHIP CHANGING MAP

| CABINET 3 | CABINET 2 | CABINET 1 | CABINET 0 |  |
|-----------|-----------|-----------|-----------|--|
| 1 16      | QUAD J    | QUAD J    | QUAD J    |  |
| QUAD K    | QUAD K    | QUAD K    | QUAD K    |  |
| QUAD L    | QUAD L    | QUAD L    | QUAD L    |  |
| QUAD M    | QUAD M    | QUAD M    | QUAD M    |  |
|           |           |           |           |  |
|           |           |           |           |  |
|           |           |           |           |  |

## REAR VIEW

# MAXC Computer Memory Board Location

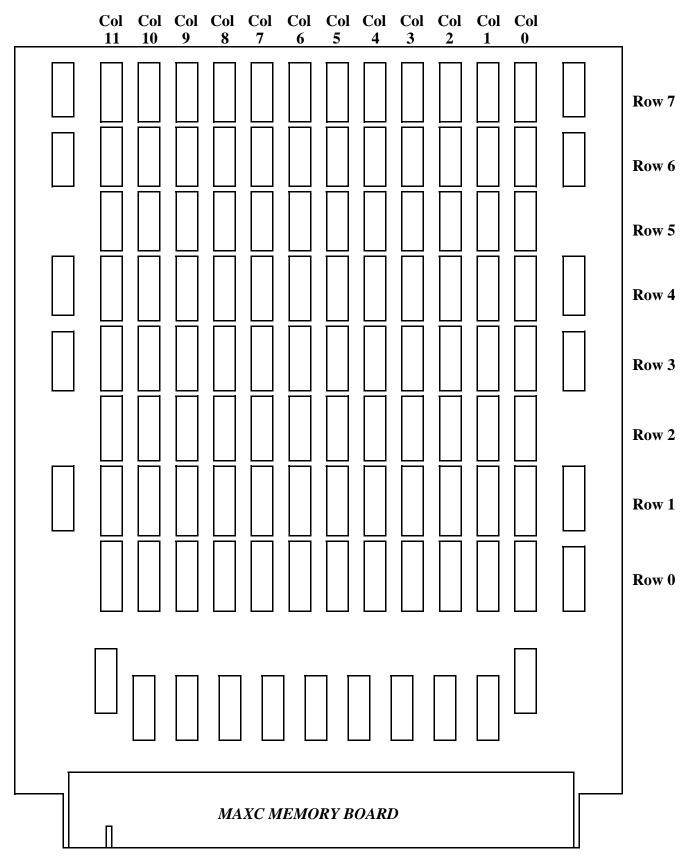

## MEMORY CHIP LOCATION

| 770000<br>776060 | Private (no access unless connected;<br>password required to connect) | 777700<br>777760 | Unlimited access by members of project;<br>no access by anyone else                                    |
|------------------|-----------------------------------------------------------------------|------------------|----------------------------------------------------------------------------------------------------|
| 775200<br>776060 | Read access by Xerox employes<br>(password required to connect)       | 777752<br>777760 | Unlimited access by members of project;<br>read access by everyone else (including<br>non-Xerox users) |
| 775200<br>777060 | Connect access by Xerox employees<br>(no password required)           |                  |                                                                                                    |
|                  |                                                                       |                  |                                                                                                    |
|                  | Group 0                                                               |                  | A specific Group<br>(NOT Group 0)                                                                      |

## A Special Case:

| Directory to be accessible to University Grant Users | ~ | 775252<br>777060              |
|------------------------------------------------------|---|-------------------------------|
|                                                      |   | Group 0<br>Secondary Group 23 |
| Person in University Grant Group                     | ~ | Not User-Group 0<br>Group 23  |

## Maxc Files-Only Account Protection Guide

## APPLICATION FOR MAXC FILES-ONLY DIRECTORY and SECURITY ACKNOWLEDGEMENT

| Directo                     | ory Name:                                                                                      | Password:                                                                                                    |
|-----------------------------|------------------------------------------------------------------------------------------------|----------------------------------------------------------------------------------------------------|
| Origin                      | ator's Account Name:                                                                           | Project:                                                                                                    |
| Access                      | s (check one):                                                                                 |                                                                                                    |
|                             | Private (no access unless connected; password required to connect)                             | Unlimited access by members of project;<br>no access by anyone else                                                                                                    |
|                             | Read access by Xerox employees (password required to connect)                                  | Unlimited access by members of project;<br>read access by everyone else (including<br>non-Xerox users)                                                                                                    |
| $\square$                   | Connect access by Xerox employees                                                              | * * * * *                                                                                                    |
|                             | (no password required)                                                                         | Do you want a MESSAGE.TXT file for this directory?                                                                                                    |
| Securi                      | ity Acknowledgement:                                                                           |                                                                                                    |
| directo<br>under o<br>Maxc/ | ory) which is derived from classified or prop<br>corporate policy. I understand the protection | ormation (processed and/or stored under the above<br>rietary company information or should be so treated<br>a features available for this purpose provided by the<br>directory from any unauthorized disclosure or use |
| Origin                      | ator's Name:                                                                                   | Date:                                                                                                    |
| Origin                      | ator's Signature:                                                                              | Location: Phone:                                                                                                    |
|                             | Do not wr                                                                                      | te below this line                                                                                                    |
| Directo                     | ory Groups:                                                                                    | Person responsible for this directory if owner                                                                                                    |
| File Pr                     | rotection:                                                                                     | terminates:                                                                                                    |
| Directo                     | ory Protection:                                                                                |                                                                                                    |
| Disk L                      | .imit:                                                                                         |                                                                                                    |
| Projec                      | t Group:                                                                                       |                                                                                                    |
| Remar                       | ks:                                                                                            |                                                                                                    |
|                             |                                                                                                |                                                                                                    |
| Maxc                        | Account No Date created:                                                                       | by:                                                                                                    |
| Author                      | rizing Signature:                                                                              | Date:                                                                                                    |
| MAX                         | C USER ACCOUNT STATUS:                                                                         | Filed on [Indigo] <forms>MaxcFilesOnly.Pro</forms>                                                                                                    |
|                             | Active Inactive Term                                                                           | nated Date of Termination:                                                                                                    |
| A                           | rchive: Requested Comple                                                                       | te Printed Killed (date:                                                                                                    |
|                             | Fig                                                                                            | ure 6.                                                                                                    |

| 96 Appendix |
|-------------|
|-------------|

# PA REGISTRY USER IDENTITY, MAILBOX / MAXC / IVY ACCOUNT APPLICATION and SECURITY ACKNOWLEDGEMENT

| (Form to be filled out by X | erox Palo Alto | employee only |
|-----------------------------|----------------|---------------|
|-----------------------------|----------------|---------------|

| User Name:                                                                                            | Password:                                                                                                    |
|----------------------------------------------------------------------------------------------------|----------------------------------------------------------------------------------------------------|
| (Usually your last name)                                                                              | (6 or more letters and/or digits and unpronounceable)                                                                                                    |
| Organization and Lab:                                                                                 | MAILBOX Grapevine<br>MAXC:                                                                                                    |
| Temporary Employee<br>Termination Date:                                                               | MAXC<br>MAXC<br>MA |
|                                                                                                    | IVY File storage rights                                                                                                    |
| Security Acknowledgement:                                                                             |                                                                                                    |
| account) which is derived from classified or pro-<br>under corporate policy. I understand the protect | information (processed and/or stored under the above<br>oprietary company information or should be so treated<br>ction features available for this purpose. In addition, I<br>closure or use and I will keep my password in strict                                                                                                    |
| Originator's Name:                                                                                    | Date:                                                                                                    |
| Originator's Signature:                                                                               | Phone:                                                                                                    |
| Supervisor's Name:                                                                                    | Date:                                                                                                    |
| Supervisor's Signature:                                                                               | Phone:                                                                                                    |
| De                                                                                                    | o not write below this line                                                                                                    |
| User Groups:                                                                                          | Mailbox                                                                                                    |
| Directory Groups:                                                                                     |                                                                                                    |
| File Protection:                                                                                      | Person responsible for files in this directory if owner                                                                                                    |
| Directory Protection:                                                                                 | terminates:                                                                                                    |
| Project Group:                                                                                        | Disk Limit:                                                                                                    |
| Remarks:                                                                                              |                                                                                                    |
|                                                                                                    |                                                                                                    |
| Maxc Account No Date create                                                                           | ed: by:                                                                                                    |
| Authorizing Signature:                                                                                | Date:                                                                                                    |
| MAXC USER ACCOUNT STATUS:                                                                             | Filed on [Indigo] <forms>PARegistryAppl.1</forms>                                                                                                    |
| Active Inactive Te                                                                                    | erminated Date of Termination:                                                                                                    |
| Archive: Requested Con                                                                                | nplete Printed Killed (date:)                                                                                                    |

## MAXC LOGIN ACCOUNT APPLICATION and SECURITY ACKNOWLEDGEMENT (Form to be filled out by Non-Xerox employee or Xerox employee not at PARC or Palo Alto SDD/SD)

| Directory Name:                                                                                                    | Password:                                                                                                    |
|----------------------------------------------------------------------------------------------------|----------------------------------------------------------------------------------------------------|
| (Usually your last name)                                                                                                    | (6 or more letters and/or digits and unpronounceable)                                                                                                    |
| Originator's Name:                                                                                                    | MAXC Account IVY Account                                                                                                    |
| Organization:                                                                                                    | Project(s):                                                                                                    |
| Mailing Address:                                                                                                    | Termination Date:                                                                                                    |
|                                                                                                    |                                                                                                    |
| Phone:                                                                                                    | (Please Print)                                                                                                    |
| <ul> <li>Xerox permanent employee</li> <li>Xerox temporary employee</li> <li>Non-Xerox employee</li> </ul>                                                                                                    | Reason for Account:                                                                                                    |
| Access to Maxc is provided under the following                                                                                                    | conditions:                                                                                                    |
| <ol> <li>The password issued to obtain access to Maxc will be kept<br/>allowed to use your password.</li> <li>In the event that the Maxc system or its users should chang<br/>or processed in Maxc, neither Xerox or any of its users will</li> <li>Since Xerox personnel have access to information in Maxc<br/>or processed by you is confidential to you or your organiza<br/>and to use this information.</li> <li>Any information proprietary or confidential to Xerox that is<br/>held in confidence and not disclosed to other individuals of<br/>I acknowledge and accept these conditions.</li> </ol> | ge or destroy any of the information that you have stored<br>Il be held accountable for the resulting loss.<br>c, it will be assumed that none of the information stored<br>ation, and that Xerox personnel have the right to access<br>is obtained in conjunction with the use of Maxc will be |
| Originator's Signature:                                                                                                    | Date:                                                                                                    |
| Supervisor's Name:                                                                                                    | Date:                                                                                                    |
| Supervisor's Name:(Please Print)                                                                                                    |                                                                                                    |
| Supervisor's Signature:                                                                                                    | Phone:                                                                                                    |
| Do not                                                                                                    | write below this line                                                                                                    |
| User Groups:<br>Directory Groups:                                                                                                    | Mailbox                                                                                                    |
| File Protection:     Directory Protection:                                                                                                    | Person responsible for files in this directory if owner terminates:                                                                                                    |
| Disk Limit:<br>Project Group:                                                                                                    | Additional Subsystems:                                                                                                    |
| Remarks:                                                                                                    |                                                                                                    |
|                                                                                                    | by:                                                                                                    |
| Authorizing Signature:                                                                                                    | Date:                                                                                                    |
| MAXC USER ACCOUNT STATUS:                                                                                                    | Filed on [Indigo] <forms>MaxcNon-XeroxLogin.Press</forms>                                                                                                    |
| Active Inactive Termi                                                                                                    | nated Date of Termination:                                                                                                    |
| Archive: Requested Complet                                                                                                    | te Printed Killed (date:) gure 8.                                                                                                    |